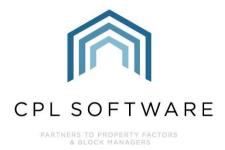

# CPL RELEASE NOTES Versions 2.59.2 – 2.59.6

NOV 2022

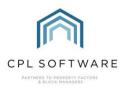

## **CONTENTS**

| Introduction        | 3  |
|---------------------|----|
| Core System         | 4  |
| Financial           |    |
| Jobs                | 17 |
| Property Management | 19 |

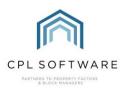

### INTRODUCTION

Welcome to the notes accompanying CPL's 2.59 Release.

This document contains a list of new features and changes implemented in Releases 2.59.2 to 2.59.6.

As CPL has now moved to shorter more frequent releases, these notes cover 5 separate releases.

Moving forward there will be a set of notes for each release.

Changes and new features have been classified under the following headings:

- Core System
- Financial
- Jobs
- Property Management.

Each Release item number is coloured to represent these sections based on the following key:

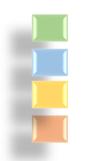

Core System Financial Jobs Property Management

These Release Notes will be available in the CPL Knowledge Base.

All CPL releases also include many background improvements made to existing features in CPL which may not be listed here.

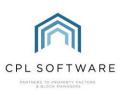

| CORE S                     | SYSTEM  |                                       |                                                                                                    |
|----------------------------|---------|---------------------------------------|----------------------------------------------------------------------------------------------------|
| Release Sub-               | Туре    | Title                                 | Overview                                                                                                    |
| Version and<br>Item Number |         |                                       |                                                                                                    |
| 2.59.4                     | New     | Development Key Requests –            | There is a new Key Requests option available on the Development Keys tab.                                                                                                  |
| 198                        | Feature | New Table Column and New              |                                                                                                    |
|                            |         | Report                                | Keys Held Key Requests                                                                                                    |
|                            |         |                                       | Key Requests                                                                                                    |
|                            |         |                                       | Create New Request         Date Key<br>Requested         Key<br>Description         Key Serial         Notes         Created Date                                          |
|                            |         |                                       | Edit                                                                                                    |
|                            |         |                                       | Complete                                                                                                    |
|                            |         |                                       | Delete                                                                                                    |
|                            |         |                                       |                                                                                                    |
|                            |         |                                       |                                                                                                    |
|                            |         |                                       | There is also a corresponding User Report Focus to allow tracking of requests to be monitored.                                                                             |
|                            |         |                                       | User Demost Millered                                                                                                    |
|                            |         |                                       | User Report Wizard                                                                                                    |
|                            |         |                                       | User Report Report Details                                                                                                    |
|                            |         |                                       | Name                                                                                                    |
|                            |         |                                       |                                                                                                    |
|                            |         |                                       | Category Development ~                                                                                                    |
|                            |         |                                       | Focus Development Keys Requested ~                                                                                                    |
|                            |         |                                       |                                                                                                    |
|                            |         |                                       |                                                                                                    |
| 2.59.4                     | New     | Client Portfolio Export Format        | Due to a change in the Scottish Government requirements for property management companies submitting                                                                       |
| 199                        | Feature | Change                                | information on their properties using the Portfolio Export, we have made a change to the formatting. When ticking                                                          |
|                            |         |                                       | the <b>Use Property Address</b> option before processing, the CSV output file will now be in the correct format to align with the changes made by the Scottish Government. |
|                            |         |                                       |                                                                                                    |
|                            |         |                                       | Late Payment Fees Management Fees Outstanding Balance DD Payments Paperless Discount Adjustment Portfolio Export P                                                         |
|                            |         |                                       | Year End Date 01 November 2022                                                                                                    |
|                            |         |                                       |                                                                                                    |
|                            |         |                                       |                                                                                                    |
|                            |         |                                       |                                                                                                    |
|                            |         |                                       | Only Include Properties Created in this Period                                                                                                    |
|                            |         |                                       |                                                                                                    |
| 2.59.4                     | New     | Always Print Documents for            | A new Always Print Documents checkbox has been added to the Client Account tab.                                                                                            |
| 204                        | Feature | Clients – New Option                  |                                                                                                    |
|                            |         |                                       | Always Print Invoices Always Print Documents Exclude Apportion Fees Exclude Management Fees                                                                                |
|                            |         |                                       | Opt Out Paperless Opt In Marketing                                                                                                    |
|                            |         |                                       |                                                                                                    |
|                            |         |                                       | This will operate in the same way as the Always Print Invoices option does, in that regardless of whether the client                                                       |
|                            |         |                                       | has a tick against an email address to use for documents, every piece of mail merged correspondence will be                                                                |
|                            |         |                                       | printed for them.                                                                                                    |
|                            |         |                                       | Clients without a valid email address entered will continue to receive all correspondence via print.                                                                       |
| 2.59.4                     | New     | Development News Creation -           | A new feature has been added which will now provide an option for users to upload a CSV list of developments to                                                            |
| 196                        | Feature | Upload CSV of Development ID Numbers. | be used in the <b>Development News</b> Widget in the <b>Custom Desktop</b> .                                                                                               |
|                            |         |                                       | Add All Developments                                                                                                    |
|                            |         |                                       |                                                                                                    |

|               |     |                                      | Add Developments from CSV                                                                                                    |
|---------------|-----|--------------------------------------|----------------------------------------------------------------------------------------------------|
|               |     |                                      | The file will need to be in the format of a single column list of Development IDs.                                                                                                    |
| 2.59.4<br>259 | Fix | WebUserEmailUseFor System<br>Setting | There is a system option called the <b>WebUserEmailUseFor</b> which can control what happens when an email address is provided by a client registering for the company's Client Web Portal. When configured, this can now be set to enable the email address entered by the client to be added to the client account in CPL, marked as the default and with both <b>For Documents</b> and <b>For Invoices</b> ticked. |

Page 4 of 21

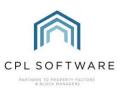

#### FINANCIAL

| elease Sub-<br>ersion and<br>em Number | Туре           | Title                                                                          | Overview                                                                                                    |
|----------------------------------------|----------------|--------------------------------------------------------------------------------|----------------------------------------------------------------------------------------------------|
| .59.2<br>0904                          | New<br>Feature | Blockworx - Approve /<br>Decline Implementation                                | If a company has contractors using Blockworx to submit their Diarised Charge invoices/ checklists, a CPL user with now need to provide a reason when declining an individual diarised charge. The reason given will be available to contractors in Blockworx.                                                                                                    |
| .59.2                                  | New            | PL Hold File Grid – Last                                                       | A new Last Payment Date column is now available in the Hold File.                                                                                                    |
| 0905                                   | Feature        | Payment Date Column Added                                                      |                                                                                                    |
|                                        |                |                                                                                | Development Clients Purchase Ledger Jobs Maintenance Insurance Hold File Nominal Custom Desktop Proposed Works Estimates                                                                                                    |
|                                        |                |                                                                                | Invoice<br>Date LastPaymentDate Invoice No Development Status Charge To PL<br>Journal Code PL Acct/Journal                                                                                                    |
|                                        |                |                                                                                | 22/03/2022 0 0001 The Crescents - Bu Normal 1 AHS Only 1015 1015 Plasterer                                                                                                    |
|                                        |                |                                                                                | 22/03/2022 33 0001 The Crescents - Bu Normal 1 AHS Only 1015 1015 Plasterer                                                                                                    |
|                                        |                |                                                                                | 22/03/2022 888 0001 The Crescents - Bu Normal 1 AHS Only 1101 1101 Handy_sjc                                                                                                    |
|                                        |                |                                                                                | 22/03/2022 55 0001 The Crescents - Bu Normal 1 AHS Only 1015 1015 Plasterer                                                                                                    |
|                                        |                |                                                                                | 22/03/2022 44 0001 The Crescents - Bu Normal 1 AHS Only 1014 1014 Carpet Cleani                                                                                                    |
|                                        |                |                                                                                | 22/03/2022 0 0001 The Crescents - Bu Normal 1 AHS Only 1015 1015 Plasterer                                                                                                    |
|                                        |                |                                                                                | 22/03/2022 777 0001 The Crescents - Bu Normal 1 AHS Only 1101 1101 Handy_sjc                                                                                                    |
|                                        |                |                                                                                | 22/03/2022         999         0001 The Crescents - Bu         Normal         1 AHS Only         1022         1022 Created Build           22/03/2022         05/04/2022 14:50         0         0001 The Crescents - Bu         Normal         3 all properties         1015         1015 Plasterer                                                                                                    |
|                                        |                |                                                                                | 12/05/2022         05/04/2022         05/04/2022         06/04/2022         06/04/2022         07/02/2023         1015         1015         1015         Plasterer           17/02/2022         44         0001         The Crescents - Bu         Normal         1         AHS Only         1001         1001 Painter         Painter                                                                                                  |
|                                        |                |                                                                                |                                                                                                    |
| 59.2<br>937                            | Fix            | Proposed Invoices - Allow<br>Read Only when the<br>Proposed Invoice is Locked. | ✓ Journal<br>✓ LastPaymentDate<br>Currently, when a user opens a proposed invoice, it locks the invoice so that no other user is able to update it. T<br>has been changed so that other users will be able to open the proposed invoice but will be accessing a read-only<br>version.<br>When they attempt to open/amend the invoice they will see the alert below and the options to edit or accept the<br>invoice will be greyed out. |
|                                        |                |                                                                                | This Proposed Invoice is currently being processed by Administrator<br>Proposed Invoice will be opened as Read Only<br>OK                                                                                                    |
|                                        |                |                                                                                |                                                                                                    |

| Job Order N  |                    | VAT Rate (%)      | 0.00                               |                   |  |
|--------------|--------------------|-------------------|------------------------------------|-------------------|--|
| Repair Date  | 05/10/2022         | VAT Amount        | 0.00                               |                   |  |
| From Date    | 05/10/2022         | Job Type          | -SELECT V                          |                   |  |
|              | 05/10/2022         | Description       | test                               |                   |  |
| Statu        | Submitted 🗸        |                   |                                    |                   |  |
| Charge type  | Normal 🗸           |                   |                                    |                   |  |
|              |                    |                   | Press F5 for Standard Descriptions |                   |  |
|              |                    | Notes             |                                    |                   |  |
|              |                    |                   |                                    |                   |  |
| Area Code    | Development Client | Bud               | get Heading Apportionment          | Total Goods VAT   |  |
| -SELECT-     | 🎭 0001 First Dev 🗸 | $\sim$            | ✓ 1 - Equal Share ✓ 11             | 00.00 100.00 0    |  |
|              | Add New Row        |                   | Grand Total 10                     | 00.00 100.00 0.00 |  |
|              |                    |                   | 8                                  |                   |  |
|              |                    |                   |                                    | 2                 |  |
| Edit Details |                    | Accept<br>Invoice | Delete<br>Invoice                  | View Invoice      |  |
|              |                    |                   |                                    |                   |  |
|              |                    |                   |                                    |                   |  |
|              |                    |                   |                                    |                   |  |
|              |                    |                   |                                    |                   |  |

CPL Release Notes V2.59.2 - V2.59.6 v1.0

Page 5 of 21

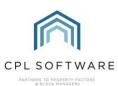

| 2.59.2<br>10872 | Fix            | Proposed Invoices - Add<br>Development Number and<br>Name Columns | This was a feature added to the previous 2.59.1 release which provided new columns displaying the appropriate Development name and ID relevant for each invoice in the main Proposed Invoices grid. This has been improved to allow for a situation where a contractor invoice has been split down to multiple developments. Where this is the case, multiple development names and IDs will also display in the grid. |  |  |  |  |
|-----------------|----------------|-------------------------------------------------------------------|----------------------------------------------------------------------------------------------------|--|--|--|--|
|                 |                |                                                                   | Invoice Number DevelopmentNumber DevelopmentName 🔺 Date Due Invoice Date                                                                                                    |  |  |  |  |
|                 |                |                                                                   | 334433 1 First Dev 04/11/2022 05/10/2022                                                                                                    |  |  |  |  |
|                 |                |                                                                   | 123456 4,1 Hammerhead Row,First Dev 04/11/2022 05/10/2022                                                                                                    |  |  |  |  |
| 2.59.2<br>10939 | New<br>Feature | Green Fee - Allow Posting to<br>Specific Nominal                  | A system setting has been created to enable users to specify a nominal code to be used for Green Fees. If none is provided then the green fees will process into the Management Fee nominal.                                                                                                    |  |  |  |  |
| 2.59.2<br>10729 | New<br>Feature | Budget Reconciliation - From<br>and To Dates Added to             | From and To dates can now display in the transaction description of a Budget Reconciliation in the Client Account Transaction Activity tab to help users identify the specific budget period.                                                                                                    |  |  |  |  |
|                 |                | Transaction Description                                           | Charge Transaction     Estimated Charges       Account     Addresses     Memos     Documents     Transaction Activity     A                                                                                                    |  |  |  |  |
|                 |                |                                                                   | Transaction Activity Information                                                                                                    |  |  |  |  |
|                 |                |                                                                   | Date         Batch/DBN         Description           26/10/2022         147/16         Budget Reconciliation 01/04/2022 - 31/03/2023                                                                                                    |  |  |  |  |
|                 |                |                                                                   | 30/06/2022 142/11 Budgeted Invoice for 01/04/2022 - 30/06/2022                                                                                                    |  |  |  |  |
|                 |                |                                                                   |                                                                                                    |  |  |  |  |
| 2.59.3          |                |                                                                   | A number of new features have been added to the Budget module in CPL and these are outlined below.                                                                                                    |  |  |  |  |
| 121             | New<br>Feature | New Budget Breakdown<br>Report Added                              | A new budget report is now available in the <b>Budget Editor</b> screen which shows the budget breakdown by either, development, schedule, block or property. This can be run per office if required.                                                                                                    |  |  |  |  |
|                 |                |                                                                   | 🕐 Budget Editor —                                                                                                    |  |  |  |  |
|                 |                |                                                                   | The report has a second page showing the narrative of the budget headings used.                                                                                                    |  |  |  |  |
| 123             | New<br>Feature | Budget Breakdown Report<br>Email Functionality                    | If you have asked us to turn on the <b>EnableEmailBudgetBreakdownReport</b> system setting, you will see there is a new button available on the Budget Editor screen labelled <b>Email Budget Report Breakdown</b> .                                                                                                    |  |  |  |  |
|                 |                |                                                                   | Budget Year Number 1 Locked 🔀                                                                                                    |  |  |  |  |
|                 |                |                                                                   | If the individual budget has not been locked, the <b>Email Budget Report Breakdown</b> will be greyed out.<br>This option will allow you to email all current clients in the development who have an email address listed with <b>For</b><br><b>Invoices</b> ticked.                                                                                                    |  |  |  |  |
|                 |                |                                                                   | The report will be emailed attached as a PDF using a new Email Property called <b>Budget Breakdown Report</b> which can be configured by users.                                                                                                    |  |  |  |  |
|                 |                |                                                                   | System Parameter: Email Properties                                                                                                    |  |  |  |  |
|                 |                |                                                                   | Email Properties                                                                                                    |  |  |  |  |
|                 |                |                                                                   | Email Type Subject                                                                                                    |  |  |  |  |
|                 |                |                                                                   | Add New 1st Reminder Invoice Reminder for %CLIENTNAME?                                                                                                    |  |  |  |  |

|     |                |                                                    | Add New               | ist Heminder                         | Invoice Reminderfor AULIENTNAME     |
|-----|----------------|----------------------------------------------------|-----------------------|--------------------------------------|-------------------------------------|
|     |                |                                                    |                       | 2nd Reminder                         | Notice of Intended Action           |
|     |                |                                                    | mm                    | Budget Breakdown Report              | Budget Breakdown Report             |
|     |                |                                                    |                       | Budget Summary Report                | Budget Summary Report               |
|     |                |                                                    |                       |                                      |                                     |
|     |                |                                                    |                       |                                      |                                     |
| 270 | New<br>Feature | Budget Breakdown Report –<br>Hold File Items       | If you are running th | ne report per property then this wil | l also include any Hold File items. |
| 273 | New<br>Feature | Budget Breakdown Report –<br>Property Level Report | The report is able to | be generated by property level.      |                                     |
|     |                |                                                    |                       |                                      |                                     |
|     |                |                                                    |                       |                                      |                                     |
|     |                |                                                    |                       |                                      |                                     |

Page 6 of 21

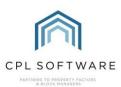

| 272           | New<br>Feature | Budget Breakdown Report –<br>Web Portal Option                                                                           | When the emails are being sent, you will be presented with an option to make the report available on the Client Web Portal if you are using this.           Email Report                                                                                                    |
|---------------|----------------|----------------------------------------------------------------------------------------------------|----------------------------------------------------------------------------------------------------|
|               |                |                                                                                                    | Do you want to make this available on the web portal for all owners?                                                                                                    |
|               |                |                                                                                                    | <u>Y</u> es <u>N</u> o                                                                                                    |
| 2.59.3<br>126 | Fix            | Proposed Invoices - Deleting<br>a Proposed Invoice – Must<br>Now Enter a Reason.                                         | A fix has been applied meaning that a proposed invoice cannot be deleted without providing a reason.                                                                                                    |
| 2.59.3<br>133 | Fix            | Client Direct Debit Details -<br>One-Off Float or Payment<br>Amount Cannot Be Saved<br>without a One-Off Payment<br>Date | A fix has been applied to prevent a one-off payment or float amount being added to the Client Direct Debit Details section of the Client Account tab without a one-off payment date being added. The following warning will appear if you try to save the Client Account without this.  Error One off Payment/Float Amount has been set but One off Payment Date has not. Add One off Payment Date to save |
| 2.59.3<br>127 | New<br>Feature | Hold File Amend - Allow<br>Changing the Date of the<br>Invoice                                                           | A new Invoice Date field has been added to the Purchase Ledger Hold File Update screen (when you have clicked to Amend the Hold File item) which will enable a user to change the invoice date.                                                                                                    |

|  | Budget Heading -SELECT- V<br>Repair Date 05 October 2022 |  |
|--|----------------------------------------------------------|--|
|  |                                                          |  |

Page 7 of 21

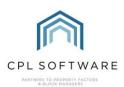

| 2.59.3<br>134 | Fix            | Processing Diarised Charges<br>Functionality - Charge Date<br>Filter Changed to Drop-Down<br>List | In the PL Global Actions menu in the Diarised Charges tab, The Charge Date filter is now a drop-down list displaying the relevant charge dates for the Charge Date Code already selected.                                                                                                    |
|---------------|----------------|---------------------------------------------------------------------------------------------------|----------------------------------------------------------------------------------------------------|
| 2.59.3<br>125 | New<br>Feature | Budget Change - Ask to Set<br>EAE When Saving a New<br>Budget                                     | We have created a new System Setting called <b>BudgetsUpdateEAE</b> . If this setting is set to on it will come into play when saving a budget which has already been locked.                                                                                                    |
| 2.59.3<br>128 | Fix            | PL Hold File Master Search<br>Change - Excluded Charges<br>on Non-Invoiced Items Issue            | A fix has been applied to the <b>Invoiced</b> filter in the Hold File. This filter is designed to be used so that users can pick<br>up any non-invoiced charges remaining in the Hold File after an invoice run.<br>Previously, charges which had been <b>Excluded</b> were included in the <b>Non-Invoiced</b> setting for the filter. However, this<br>is incorrect as by definition these charges are never going to be invoiced. These will now be classified along with the<br>invoiced charges and not included when the filter is set to <b>Non-Invoiced</b> .<br><b>Hold File Filter/Search</b><br>PL DBN<br>PL Hold Status<br>Development -SELECT<br>Repair From 31/10/2022<br>Charge Type -SELECT<br>Budget Heading -SELECT |
| 2.59.3<br>131 | Fix            | Budget Administration<br>Permission Fix                                                           | A fix has been applied to the permissions system to enable any appropriate user with the <b>DevelopmentTab</b><br><b>Budgets</b> permission to be able to edit the budget information in the <b>Budget Editor</b> screen. The ability to do this will<br>also be included for anyone set with Superuser permissions.                                                                                                    |

Page 8 of 21

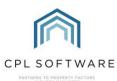

| 2.59.3<br>124       | New<br>Feature                               | Annual DD Update Change -<br>Budgeted Developments                                                                                                    | A new system setting <b>AnnualDDUpdateUseCurrentyBudgetForEAE</b> has been created. If this is set to be on and you are running the <b>Yearly Direct Debit Update</b> then the current budget total for the property will be used instead of the EAE.                                                                                                    |
|---------------------|----------------------------------------------|----------------------------------------------------------------------------------------------------|----------------------------------------------------------------------------------------------------|
|                     |                                              |                                                                                                    | Client Global Actions                                                                                                    |
|                     |                                              |                                                                                                    | Save 🖏 Close 🎯 Client Reports 🕶                                                                                                    |
|                     |                                              |                                                                                                    | Process Green Fees Process Owners Charges for Actual Process Owners Charges for Budgeted Reverse                                                                                                    |
|                     |                                              |                                                                                                    | Advanced Charges Allocation Transfer Amended Account Auto Allocations Client Cheques And BACS Expo                                                                                                    |
|                     |                                              |                                                                                                    | Late Payment Fees         Management Fees         Outstanding Balance DD Payments         Paperless Discount Adjustment         F           Diarised Charge Adjustments         Direct Debits/Standing Orders         Disable Exited Client Emails         GDPR Delete Expired                                                                                                    |
|                     |                                              |                                                                                                    | Client Direct Debits/Standing Orders                                                                                                    |
|                     |                                              |                                                                                                    | Type ir/early Direct Debit Update V                                                                                                    |
|                     |                                              |                                                                                                    | Process Yearly Direct Debits                                                                                                    |
|                     |                                              |                                                                                                    | One Off Payment balance between                                                                                                    |
|                     |                                              |                                                                                                    | From Date 31/10/2022                                                                                                    |
|                     |                                              |                                                                                                    | To Date 31/10/2022                                                                                                    |
|                     |                                              |                                                                                                    | One Off Payment Date 31/10/2022                                                                                                    |
|                     |                                              |                                                                                                    | Accounting BasisSELECT V                                                                                                    |
|                     |                                              |                                                                                                    |                                                                                                    |
|                     |                                              |                                                                                                    |                                                                                                    |
| 2.59.4New202Feature | Hold File Merge Consolidated<br>PDFs on View | If you click on a charge in the Hold File which has been consolidated with others and select to view the scanned invoice, the invoices will now be merged into the one file. |                                                                                                    |
|                     |                                              |                                                                                                    | PL Account ACME 2                                                                                                    |
|                     |                                              |                                                                                                    | Image: Image:                         |
|                     |                                              |                                                                                                    | Development         0001         First         PL Transaction Invoice Details         Description           Property         BatchNo / DBN         148/34         Total £100.00         Goods £100.00         VAT £0.00                                                                                                    |
|                     |                                              |                                                                                                    | Client Invoice Date 31/10/2022 Description Test for Consolidation Merge 1 Development Development Development 00001 First Development                                                                                                    |
|                     |                                              |                                                                                                    | Transaction Date       31/10/202       Invoice Number       123456789       Split to       Apportionment         Repair Date       31/10/202       Order Number       Posted By       Administrator       On the 31/10/202       Notes       Suspended       Payment Complete       Goods       VAT         Posted By       Administrator       On the 31/10/2022       Notes       Suspended       Payment Complete       Goods       VAT                                                                                                    |
|                     |                                              |                                                                                                    | Budget Heading Notes State Control of Control of Contro |
|                     |                                              |                                                                                                    | Diarised Charge     Status       Paid Date     Normal       Charge Information     On Hold                                                                                                    |
|                     |                                              |                                                                                                    | Amount Clert No Clert No Clert |
|                     |                                              |                                                                                                    | 0001     1     Equal Share     300.00     Normal                                                                                                    |
|                     |                                              |                                                                                                    | There are no clent charges for this record.                                                                                                    |
|                     |                                              |                                                                                                    | There are no client charges for this record.                                                                                                    |
|                     |                                              |                                                                                                    |                                                                                                    |
|                     |                                              |                                                                                                    |                                                                                                    |
| 2.59.4              | New                                          | Different Charge Code for                                                                                                    | We have added a new feature which gives you the option to process your Management Fees under a separate                                                                                                    |
| 197                 | Feature                                      | Generating Management<br>Fees                                                                                                    | Charge Date Code from the default set on the development. To allow you to do this, we have added a new <b>Management Fee Charge Type</b> field in the Development Master screen.                                                                                                    |
|                     |                                              |                                                                                                    |                                                                                                    |
|                     |                                              |                                                                                                    | By default, this will be set toSELECT unless you choose to set it for a specific charge date code. If not set to a different code it will use the main development Charge Date Code setting.                                                                                                    |
|                     |                                              |                                                                                                    |                                                                                                    |
|                     |                                              |                                                                                                    | Accounting Basis Budgeted V Inspection Frequency                                                                                                    |
|                     |                                              |                                                                                                    | Handover Date Last Invoice V                                                                                                    |
|                     |                                              |                                                                                                    | Category None   Asbestos Survey Date                                                                                                    |
|                     |                                              |                                                                                                    | Invoice Type Normal  V Distribution Of Debt Yes  V                                                                                                    |
|                     |                                              |                                                                                                    | Anticipated Expenditure 0.00 Nominal Bank Code Default Bank Factoring Services                                                                                                    |
|                     |                                              |                                                                                                    | Purchase Ledger Bank Account Default Bank Factoring Services V Adv Charge Date Code None No Code                                                                                                    |

|  | Management Fee          | 01 - Tenant Control Tenant Control | ~        | Charge Date Code           | QTR Quarterly on 31/3, 30/6, 30/9, 31/12 | ~ |
|--|-------------------------|------------------------------------|----------|----------------------------|------------------------------------------|---|
|  | Paperless Discount %    | 0.00                               | [        | Management Fee Charge Type | -SELECT V                                |   |
|  | Development Description |                                    | $\wedge$ | Instructing Authority      |                                          |   |
|  | -                       |                                    |          | ··· -                      |                                          |   |
|  |                         |                                    |          |                            |                                          |   |
|  |                         |                                    |          |                            |                                          |   |

Page 9 of 21

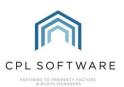

| 2.59.4<br>205 | New<br>Feature | Proposed Work and<br>Proposed Invoice<br>Authorisation Changes | We have developed new functionality which will allow greater control over what certain teams can authorise within<br>the Proposed Works and Proposed Invoices areas in CPL. These are based around thresholds which are able to be<br>configured and added to the system under different Job Roles which can then be assigned to your individual users.                                                                                                    |
|---------------|----------------|----------------------------------------------------------------|----------------------------------------------------------------------------------------------------|
|               |                |                                                                | In the Proposed Works module, this will mean that jobs can only be instructed by users if the received funds meet a certain percentage level that they have had assigned to them as part of their job role.                                                                                                    |
|               |                |                                                                | Job Role Permission ×                                                                                                    |
|               |                |                                                                | You have not raised enough funds to create a job                                                                                                    |
|               |                |                                                                | ОК                                                                                                    |
|               |                |                                                                |                                                                                                    |
|               |                |                                                                | In the Proposed Invoices module, this will mean that invoices can only be accepted and posted through to the Hold<br>File by a user if the value is equal to or less than the threshold assigned to that individual user in the job role which<br>has been assigned to them. This will mean that another user with an appropriate job role threshold which allows for<br>this will have to accept and post the invoice.                                                                                                    |
|               |                |                                                                | Job Role Permission                                                                                                    |
|               |                |                                                                | You do not have permission to accept an invoice of this value                                                                                                    |
|               |                |                                                                |                                                                                                    |
|               |                |                                                                | ОК                                                                                                    |
|               |                |                                                                | Once this is set up there is a new <b>Job Roles</b> link in the <b>Tools</b> menu where the Job Roles can be assigned to individual users.                                                                                                    |
|               |                |                                                                | Tools Stats Help                                                                                                    |
|               |                |                                                                | Client Categories                                                                                                    |
|               |                |                                                                | Blockworx Tools                                                                                                    |
|               |                |                                                                | 💕 Data Exports 🕨                                                                                                    |
|               |                |                                                                | 💰 Data Import 🕨                                                                                                    |
|               |                |                                                                | 🔄 Development Area Codes                                                                                                    |
|               |                |                                                                | Document Scanning                                                                                                    |
|               |                |                                                                | Global Holiday Form                                                                                                    |
|               |                |                                                                | 📁 In-Tray                                                                                                    |
|               |                |                                                                | 🐎 In-Tray Management Information                                                                                                    |
|               |                |                                                                | Ignored Attachments Management                                                                                                    |
|               |                |                                                                | PL Invoice PDFs                                                                                                    |
|               |                |                                                                | Resource Centre                                                                                                    |
|               |                |                                                                | Standard Description Lookup                                                                                                    |
|               |                |                                                                | Image: Second second second |
|               |                |                                                                | Level Logged In Users                                                                                                    |
|               |                |                                                                | Chable / Disable Scaling Fix                                                                                                    |
|               |                |                                                                | 3 Job Roles                                                                                                    |
|               |                |                                                                |                                                                                                    |
|               |                |                                                                | This will require some set up and if this is not something you are currently using, please contact our Support Team                                                                                                    |
|               |                |                                                                | for further information to have this configured for your company's use.                                                                                                    |

Page 10 of 21

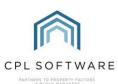

| 2.59.5<br>274 | New<br>Feature | Annual Direct Debit Update -<br>Budgeted/ Actual toggle.                | We have added a new Accounting Basis filter to the Yearly Direct Debit Update option in the Direct Debits/Standing Orders tab of the Client Global Actions menu. This will allow you to run the Yearly Update for Actual Developments separate from Budgeted Developments should you wish to.         Diarised Charge Adjustments       Direct Debits/Standing Orders       Disable Exited Client Emails       GDPR Delete Expired         Client Direct Debits/Standing Orders       Disable Exited Client Emails       GDPR Delete Expired         Process Yearly Direct Debits       Image: Standing Orders       Image: Standing Orders         Type       Yearly Direct Debits       Image: Standing Orders         Process Yearly Direct Debits       Image: Standing Orders       Image: Standing Orders         To Date       31/10/2022       Image: Standing Orders       Image: Standing Orders         One Off Payment Date       31/10/2022       Image: Standing Orders       Image: Standing Orders         One Off Payment Date       31/10/2022       Image: Standing Orders       Image: Standing Orders         One Off Payment Date       Standing Orders       Image: Standing Orders       Image: Standing Orders         One Off Payment Date       Standing Orders       Image: Standing Orders       Image: Standing Orders         One Off Payment Date       Standing Orders       Image: Standing Orders       Image: Standing Orders         One Off Payment Date |
|---------------|----------------|-------------------------------------------------------------------------|----------------------------------------------------------------------------------------------------|
| 2.59.5<br>269 | New<br>Feature | New System Setting<br>'PreventPLPostingForUnbala<br>ncedApportions'     | We have created a new System Setting related to unbalanced apportionment warnings. When this setting is set to on, and a user is trying to post where there is an unbalanced apportionment in effect, they will be prevented from posting, rather than just receive a warning.<br>This group of releases includes some work we have done on the Court Ledger functionality.                                                                                                    |
| 2.59.3<br>189 | New<br>Feature | New Client Court Ledger<br>Report                                       | There is a new Client Court Ledger Report available which can be accessed here.                                                                                                    |
| 2.59.4<br>264 | Fix            | Court Ledger Memo<br>Transactions – Tab Auto<br>Refreshes After Posting | Previously, when on the Memo Transaction tab in a client's Court Ledger and adding a new transaction, this would not auto-refresh the grid to display the new transaction. This has been addressed and the new memo transaction will display in the grid as soon as it is saved.                                                                                                    |

|             |                |                                         | Account Number                         |                   | Float Due           |             | .00 Current Ba |             |           | Unit   | туре  | Moder  | n         |  |
|-------------|----------------|-----------------------------------------|----------------------------------------|-------------------|---------------------|-------------|----------------|-------------|-----------|--------|-------|--------|-----------|--|
|             |                |                                         | Client Name                            | Ken               | Float Paid          | £200.       | .00 Charge Ba  | lance       | £0.0      | D      |       |        |           |  |
|             |                |                                         | Property Manager                       | Will McIlmoyle    | Float O/S           | £0.         | .00 Balance    | e Due       | -£50.0    | D      |       |        |           |  |
|             |                |                                         | Payment Type                           | Normal            | Status              | Normal      | PW Ba          | lance       | £1,984.1  | Э      |       |        |           |  |
|             |                |                                         |                                        |                   |                     |             |                |             |           | 9      | 1     | 2      | 🍇 崎       |  |
|             |                |                                         | Details Memos Tra                      | ansactions Memo T | ransactions         |             |                |             |           |        |       |        |           |  |
|             |                |                                         | TransactionDate                        | CaseNumber        | Description         | TotalAmount | GoodsAmount    | VATAmount   | BatchN    | D      |       |        |           |  |
|             |                |                                         | 01/11/2022 12:14                       | 3                 | Payment from client | 100.00      | 100.0          | D           | 0         | 21     | 0     |        |           |  |
|             |                |                                         |                                        | -                 | -                   | -           | -              |             |           |        |       |        |           |  |
| .59.5<br>61 | New<br>Feature | Court Ledger Search Tab –<br>New Fields | New fields have b<br>account to help w |                   |                     |             | edger tab ar   | nd to the ( | Court Led | ger ta | b wit | hin th | ne client |  |
|             |                |                                         | These tabs are as                      | follows:          |                     |             |                |             |           |        |       |        |           |  |

Float D

CPL Release Notes V2.59.2 - V2.59.6 v1.0

Page 11 of 21

-550.00 Unit Type Modern

COOL OF Current Palan

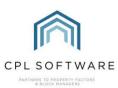

|               |                |                                                                   | <ul> <li>Closed Yes/ No</li> <li>Date Closed</li> <li>Memo Transaction Balance (total of all Memo Transactions)</li> <li>Court Ledger Balance (Total of all Court Ledger Transactions)</li> </ul>                                                                                                    |
|---------------|----------------|-------------------------------------------------------------------|----------------------------------------------------------------------------------------------------|
| 2.59.5<br>262 | Fix            | Court Ledger Performance<br>Improvement                           | The speed of loading an individual Court Ledger has been improved.                                                                                                    |
| 2.59.5<br>263 | Fix            | Court Ledger Save –<br>Preventing Save from Closing<br>the Screen | Previously, when a user was opting to save in the Court Ledger window, this also closed the window. This has been changed so that clicking on <b>Save</b> will no longer close the Court Ledger.                                                                                                    |
| 2.59.5<br>371 | Fix            | PL Report Balances                                                | Previously the PL Transactions Report was listing incorrect balances for the dates selected. This has now been fixed.                                                                                                    |
| 2.59.5<br>378 | New<br>Feature | New Development Flag -<br>RetirementPercentageSaleFe<br>eDue      | A covariant latter of the latter of the latt |
| 2.59.5<br>377 | New<br>Feature | New Development Report -<br>Balance Sheet                         | When a sale is processed for a property in any development which has this ticked, the user will be presented with a Retirement sale fee percentage invoice is due to the seller alert message at the point of adding the new client details and confirming the sale.         Sale Fee Duel       Image: Client Reports and the percentage invoice is due to the seller.         OK       Image: Client Reports and the percentage invoice is due to the seller.         Image: Client Reports and the percentage invoice is due to the seller.       Image: Client Reports and the percentage invoice is due to the seller.                                                                                                    |
|               |                |                                                                   | Pevelopment Reports     Hold File Reports     Insurance Reports     Insurance Reports        Insurance Reports                                                                                                    |

| This can be run by selecting the <b>Development ID</b> and the <b>To Date</b> you would like the information for. |
|----------------------------------------------------------------------------------------------------|
| The report is split into Current Assets and Current Liabilities sections with the following information included: |
| Assets                                                                                                    |
| o Bank Balance                                                                                                    |
| <ul> <li>Client balance sum for current clients in debt</li> </ul>                                                |
| <ul> <li>Debtors information such as sale fees due</li> </ul>                                                     |
| <ul> <li>Sinking Fund debtors</li> </ul>                                                                          |
| Liabilities                                                                                                    |
| <ul> <li>Client balance sum for current clients in credit</li> </ul>                                              |
| <ul> <li>PL Creditors (PL invoices not paid or paid after year-end)</li> </ul>                                    |
| <ul> <li>Sinking Fund creditors</li> </ul>                                                                        |
| o Reserve Fund                                                                                                    |
| <ul> <li>Sinking Fund totals</li> </ul>                                                                           |

Page 12 of 21

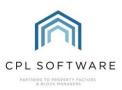

| Reports: Development Balance Report                                                                                                    |                                                                                                    |
|----------------------------------------------------------------------------------------------------|----------------------------------------------------------------------------------------------------|
| Filter Options       Image: Compared with the second second |                                                                                                    |
| 0001 First Dev     ~       * To Development     Development Balance       0001 First Dev     ~       0001 First Dev     ~                                                                                                    | e Report                                                                                                    |
| * To Date       01/11/2022       V       Development:       1 - First Dev                                                                                                    |                                                                                                    |
| Apply Filter Current Assets                                                                                                    |                                                                                                    |
| Resident Debtors                                                                                                    | 0.00                                                                                                    |
| Debtors                                                                                                    | 0.00                                                                                                    |
| Sinking Fund Debtors Bank Total                                                                                                    | 120.00                                                                                                    |
| < Prepayments                                                                                                    | 0.00 1572.49                                                                                                    |
| Current Liabilities                                                                                                    |                                                                                                    |
|                                                                                                    | (-100.00)                                                                                                    |
| Trade Creditors                                                                                                    | (975.00)                                                                                                    |
| Sinking Fund Creditors                                                                                                    | (0.00)                                                                                                    |
| Accruals                                                                                                    | (0.00) (-100.00)                                                                                                    |
| Required Fields                                                                                                    | 1672.49                                                                                                    |
|                                                                                                    |                                                                                                    |
|                                                                                                    |                                                                                                    |
| 2.59.5       New       Property Manager Name       A Property Manager Name       A Property Manager Name         255       Feature       Column Added to the Client       A Property Manager Name       A Property Manager Name                                                                                                    |                                                                                                    |
| Notices Grid                                                                                                    | – 🗆 X                                                                                                    |
| Client Notice Filter                                                                                                    |                                                                                                    |
| Notice Type -SELECT                                                                                                    | ~                                                                                                    |
| View Client Minimum Balance                                                                                                    | SELECT V                                                                                                    |
| OfficeSELECT Vunit TypeS                                                                                                    |                                                                                                    |
| Update Property Manager -SELECT Credit Control Status -S                                                                                                    | SELECT ~                                                                                                    |
| Status From Date 01 November 2022 V Diverted Accounts -S                                                                                                    |                                                                                                    |
| Run As Date   O1 November 2022   Client Type   Client Type                                                                                                    |                                                                                                    |
| From DevelopmentSELECT                                                                                                    | ~                                                                                                    |
| Batch No N/A New Batch Load Batch                                                                                                    | Go                                                                                                    |
| auted Current Current Recoverable Full Balance Ring Fenced Balance with Prop. Works Due Debt                                                                                                    | Days Since Credit Control Property<br>Manager                                                                                                    |
| ance Balance Balance Balance Mith Rioat Due Debt                                                                                                    | Last Invoice Status Name                                                                                                    |
|                                                                                                    |                                                                                                    |
|                                                                                                    |                                                                                                    |
| 2.59.5 Fix Buildings Insurance Report The Buildings Insurance Report Rate has been increased to 8 decimal places.                                                                                                    |                                                                                                    |
| 2.59.5<br>331FixBuildings Insurance Report<br>Rate Decimal Places HasThe Buildings Insurance Report Rate has been increased to 8 decimal places.                                                                                                    |                                                                                                    |
| 331 Rate Decimal Places Has<br>Been Increased to 8                                                                                                    | Purchasa Invoice posting screen                                                                                                    |
| 331       Rate Decimal Places Has<br>Been Increased to 8         2.59.6       Fix         In-Tray Posting to Proposed       When posting an invoice to the Hold File via the Purchase Ledger Transactions,                                                                                                    |                                                                                                    |
| 331 Rate Decimal Places Has<br>Been Increased to 8                                                                                                    |                                                                                                    |
| 331Rate Decimal Places Has<br>Been Increased to 82.59.6<br>390FixIn-Tray Posting to Proposed<br>Invoices - Check apportion<br>shareWhen posting an invoice to the Hold File via the Purchase Ledger Transactions,<br>CPL performs a check on the individual Apportionment selected for the dates of<br>able to bill 100% of the invoice.                                                                                                    | the invoice to make sure it will be                                                                                                    |
| 331Rate Decimal Places Has<br>Been Increased to 82.59.6<br>390FixIn-Tray Posting to Proposed<br>Invoices - Check apportionWhen posting an invoice to the Hold File via the Purchase Ledger Transactions,<br>CPL performs a check on the individual Apportionment selected for the dates of                                                                                                    | the invoice to make sure it will be                                                                                                    |
| 331       Rate Decimal Places Has<br>Been Increased to 8         2.59.6<br>390       Fix       In-Tray Posting to Proposed<br>Invoices - Check apportion<br>share       When posting an invoice to the Hold File via the Purchase Ledger Transactions,<br>CPL performs a check on the individual Apportionment selected for the dates of<br>able to bill 100% of the invoice.         We have now added the same functionality when posting a proposed invoice from                                                                                                    | the invoice to make sure it will be<br>m In-Tray through to Proposed                                                                                                    |
| 331       Rate Decimal Places Has<br>Been Increased to 8         2.59.6<br>390       Fix       In-Tray Posting to Proposed<br>Invoices - Check apportion<br>share       When posting an invoice to the Hold File via the Purchase Ledger Transactions,<br>CPL performs a check on the individual Apportionment selected for the dates of<br>able to bill 100% of the invoice.         2.59.6<br>320       New<br>Feature       In tray - Allow Proposed<br>Invoice Posting Without a<br>Client or Apportion set       When you post an invoice to a PL account via the In-Tray, you must provide eith<br>your posting to be successful.                                                                                                    | the invoice to make sure it will be<br>m In-Tray through to Proposed<br>er a Client or an Apportionment for<br>ent or apportionment to use at this                                      |
| 331       Rate Decimal Places Has<br>Been Increased to 8         2.59.6<br>390       Fix       In-Tray Posting to Proposed<br>Invoices - Check apportion<br>share       When posting an invoice to the Hold File via the Purchase Ledger Transactions,<br>CPL performs a check on the individual Apportionment selected for the dates of<br>able to bill 100% of the invoice.         2.59.6<br>320       New<br>Feature       In tray - Allow Proposed<br>Invoice Posting Wthout a<br>Client or Apportion set       When you post an invoice to a PL account via the In-Tray, you must provide eith<br>your posting to be successful.                                                                                                    | the invoice to make sure it will be<br>m In-Tray through to Proposed<br>her a Client or an Apportionment for<br>ent or apportionment to use at this<br>roposed Invoices without either. |

CPL Release Notes V2.59.2 - V2.59.6 v1.0

Page 13 of 21

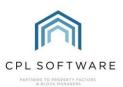

| 2.59.6<br>Various | New<br>Feature | New Sinking Funds Tool | We've introduced a new comprehensive sinking fund system that brings extra functionality over and above the already existing contingency fund system within CPL.                                                                                                    |
|-------------------|----------------|------------------------|----------------------------------------------------------------------------------------------------|
|                   |                |                        | As part of this solution two new nominal ledger accounts will be required to be created: Sinking Funds Charged and Sinking Funds Paid. There is also a new development Sinking Funds tab. There is a new system setting which will determine whether to display the Contingency Funds tab or the Sinking Funds tab in a development. The Sinking Funds tab inside an individual development will be your record of what is held where for your Sinking Funds. |
|                   |                |                        | Amend 0004 Sinking Fund Test – C X                                                                                                    |
|                   |                |                        | Sevelopment 0004 Sinking Fund Test                                                                                                    |
|                   |                |                        | Total Property         S1         Total Blocked         Difference         0.00         Development Balance         E0.00           Property Manager         BL         Total Blocks         1         Total Hold File         0.00         EAE         0.00                                                                                                    |
|                   |                |                        | Master Block Information Properties Apportonment Columns Dasteed Charges Jobs Insurance Policies Documents CheckList Info Keys Held Approved Contractors Contacts Warrantee Inspections Memos Invoice Proposed Works<br>Financial Client Charge Summates Charge Installments Addresses Estimates Development News Development Reconciliation Nominal Codes Nominal Reconciliation Meter Readings User Defined Fields Sinking Funds<br>Sinking Funds           |
|                   |                |                        | Line Number 20 Description Add New<br>Charge Date Code Zone No Code  Add New<br>Fund Details                                                                                                    |
|                   |                |                        | Annual Amount     0.0012     Bark     -SELECT-     -       Line Number     Decotption     Bark Nominal     Charge Date     Aposton     Annual Amount     Unpaid     Mones Held       1     Eatate Fund     Sinking Filmd Dev 4     Traditional Oir Ends     Equal Split     3000 00     0     0       2     Bick Fund     Sinking Filmd Dev 4     Traditional Oir Ends     Equal Split     2000 00     0     0                                                |
|                   |                |                        | Edit<br>Selected<br>Fund                                                                                                    |
|                   |                |                        |                                                                                                    |
|                   |                |                        | You will be able to add various sinking funds to a development and set different charge date codes against each if you wish.                                                                                                    |
|                   |                |                        | There is a new Sinking Fund tab created in the Client Global Actions menu to facilitate both processing your Sinking Funds to charge your clients and processing the payments made to your Sinking Funds.                                                                                                    |
|                   |                |                        | Client Global Actions                                                                                                    |
|                   |                |                        | Sinking Fund Charge Date Code V Charge Date V                                                                                                    |
|                   |                |                        | When you select <b>Process Sinking Funds</b> this will allow you to process the sinking fund charges to the Charge File for each client.                                                                                                    |
|                   |                |                        | The Sinking Fund tab on the development will then list sinking funds charged but unpaid.                                                                                                    |
|                   |                |                        | Amend 0004 Sinking Fund Test – 🗆 X                                                                                                    |
|                   |                |                        | Example Sinking Fund Test                                                                                                    |
|                   |                |                        | Total Properties     3     Total Blocks     1       Property Manage     BL     Total Blocks     1                                                                                                    |
|                   |                |                        | Master Block Information Properties Apportionment Columns Diarised Charges Jobs Insurance Policies Documents CheckList Info Keys Held Approved Contractors Contacts Warranties Inspections Memos Invoice Proposed Works<br>Financial Client Charge Summaries Charge Installments Addresses Estimates Development News Development Reconciliation Nominal Codes Nominal Reconciliation Meter Readings User Defined Fields Sinking Funds                        |
|                   |                |                        | Sinking Funda Une Number 000 Description Add New                                                                                                    |
|                   |                |                        | Annual Amount 0.00 C                                                                                                    |
|                   |                |                        | Line Number         Description         Bank Nominal         Onarge Date         Apportion         Annual Amount         Unpaid         Monies Held           1         Extate Fund         Sinking FUhd Dev 4         Traditional Qit Ends         Equal Split         3000.00         750.00         0           2         Block Fund         Sinking FUhd Dev 4         Traditional Qit Ends         Equal Split         2000.00         500.01         0  |
|                   |                |                        |                                                                                                    |
|                   |                |                        |                                                                                                    |
|                   |                |                        | The new Sinking Fund functionality can work well with you having Client Payment Allocations set up and running.                                                                                                    |

When clients make payments, (and these payments have been reconciled and Payment Allocations have been processed) based on date and payment allocation priorities, CPL can then allocate payments as having been received against your sinking funds.

The same **Sinking Funds** Client Global Actions tab (filtered to **Process Payments**) can then be used to allow users to decide how much they would like to transfer from **Sinking Fund Charged** to **Sinking Fund Paid**. In terms of the nominals in CPL, this process can also move the money from the Client Bank (where it will have been received from the client payments) and into the Sinking Fund Bank where you want it to be held. The process will also create a CSV file which can be used to upload to your bank to move the funds.

CPL Release Notes V2.59.2 - V2.59.6 v1.0

Page 14 of 21

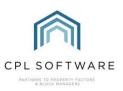

| inking Fu | unds —  |                       |                     |                |                     |                     |                           |                            |
|-----------|---------|-----------------------|---------------------|----------------|---------------------|---------------------|---------------------------|----------------------------|
| Туре      | Proces  | ss Payments           | ~                   |                |                     |                     |                           |                            |
| Sinking   | g Funds | Process Payments      | s                   |                |                     |                     |                           |                            |
|           |         | Offices               | SELECT              | ~              | Char                | ge Date Code None   | No Code                   | ~                          |
|           | Pro     | perty Managers        | SELECT              | ~              |                     |                     |                           |                            |
|           | AI D    | evelopments ()        | From D              | evelopment 009 | 9 Honeycomb Tower   | s 🗸                 |                           |                            |
| Ran       |         | evelopments )         |                     |                | 9 Honeycomb Tower   | s v                 |                           | Refresh List               |
| Sel       | -       |                       | 100                 | evelopment 000 | o noneycomb rower.  | <b>.</b>            |                           |                            |
|           | ect All |                       |                     |                |                     |                     |                           |                            |
| Selec     | cted    | Development<br>Number | Development<br>Name | Floats<br>Held | Development<br>Debt | Fund<br>Description | Charged Not<br>Transfered | Amount To Be<br>Transfered |
| [         | ✓       | 99                    | Honeycomb Tower     | s -1200.00     | -50.00              | Wills FUNd          | 450.00                    | 222.00                     |
| [         |         | 99                    | Honeycomb Tower     | s -1200.00     | -50.00              | Rainy Fund          | 575.00                    | 111.00                     |
|           |         |                       |                     |                |                     |                     |                           |                            |
|           |         |                       |                     |                |                     |                     |                           |                            |
|           |         |                       |                     |                |                     |                     |                           |                            |
|           |         |                       |                     |                |                     |                     |                           |                            |
|           |         |                       |                     |                |                     |                     |                           |                            |
| <         |         |                       |                     |                |                     |                     |                           | >                          |
|           |         |                       |                     |                |                     |                     |                           | 8233                       |
|           |         |                       |                     |                |                     |                     |                           | ~~                         |
|           |         |                       |                     |                |                     |                     |                           | Process Transfer           |

After this process, the Sinking Funds tab on the development will list the Monies Held.

| Developme         | nt 0099 Hor     | neycomb Towers                    |                  |             |                |                 |                 |             |                      |                      |                     |               |                   |               |
|-------------------|-----------------|-----------------------------------|------------------|-------------|----------------|-----------------|-----------------|-------------|----------------------|----------------------|---------------------|---------------|-------------------|---------------|
|                   |                 | 1                                 |                  |             |                |                 |                 |             | Total Allocated      | -                    |                     | Development   |                   |               |
| roperty Manag     |                 | al Properties 4<br>Total Blocks 1 |                  |             |                |                 |                 |             |                      | iold File<br>ference | 1128.00<br>488.01   | Bala          | ance Due<br>EAE   | -£50.0<br>0.0 |
| aster Apportionme | nts Properties  | Block Information                 | Diarised Charges | Jobs Insura | ance Policies  | Documents       | CheckList Info  | Keys Held A | Approved Contractors | Contacts W           | arranties Inspectio | ons Memos Inv | voice Propos      | sed Wor       |
|                   | harge Summaries | Charge Installments               | Addresses        | Estimates   | Development N  | lews Develo     | pment Reconcili | ation Nomi  | inal Codes Nominal   | Reconciliation       | Meter Readings      | User Defined  | Fields Sinki      | ing Fund      |
| inking Funds      |                 |                                   |                  |             |                |                 |                 |             |                      |                      |                     |               |                   |               |
| Line Number       |                 | 0 🜲                               |                  |             |                |                 | Description     |             |                      |                      |                     |               |                   |               |
| harge Date Code   | None No Code    |                                   |                  |             | $\sim$         |                 | Apportionment   | SELECT      |                      |                      |                     | ~             | Add Fund I        | New           |
| Annual Amount     | 0               | .00                               |                  |             |                |                 | Bank            | SELECT      |                      | $\sim$               |                     |               | <b>Lago</b> Fulla | Details       |
| Line Number       | Descr           | iption                            | Bank Nominal     |             | Charge Date    |                 | Apportion       |             | Annual Amount        |                      | Unpaid              | Monies        | s Held            |               |
| 1                 | Wills F         | UNd                               | WM Bank for te   | esting      | Quarterly on 3 | 1/3, 30/6, 30/. | Equal Share     |             | 1200.00              | 2                    | 28.00               | 222.00        |                   |               |
| )                 | Rainy           | Fund                              | Jack Test04      |             | Yearly 01/01   |                 | Equal Share     |             | 800.00               | 4                    | 64.00               | 111.00        |                   |               |

When work is done that is due to come out of the sinking fund the invoice would be posted as normal in to the Hold File. To balance this off, money needs to be moved from the Sinking Fund Bank Account back into the main Client Bank Account to allow payment of the invoice to the PL Account. To make this happen the user will find the Hold File entry needing paid and when they right-click on this there will be a **Pay From Sinking Fund** option available.

| LastPaymentDate | OriginalVat | OriginalGoods | Development  | OriginalTotal      | sDesc                       | Invoice Date |
|-----------------|-------------|---------------|--------------|--------------------|-----------------------------|--------------|
|                 | 20.00       | 100.00        | 0099 Honeyco | 120.00             | Monthly Grass Cutting       | 30/09/2022   |
|                 | 0.00        | -30.00        | 0099 Honeyco | -30.00             | refund                      | 16/08/2022   |
|                 | 0.00        | 50.00         | 0099 Honeyco | 50.00              | apportion posting test      | 16/08/2022   |
|                 | 58.33       | 291.67        | 0099 Honeyco | 350.00             | pl invoice test 2           | 16/08/2022   |
|                 | 20.00       | 100.00        | 0099 Honeyro |                    | fitted outside plug for law | 01/08/2022   |
|                 | 0.00        | 25.00         | 0099 Honey 🌁 | Print              | sting test                  | 16/08/2022   |
|                 | 0.00        | 250.00        | 0099 Honey   | Export             | sting test                  | 16/08/2022   |
|                 | 20.00       | 100.00        | 0099 Honey   | Reverse Charge(s)  |                             | 15/08/2022   |
|                 | 0.00        | 240.00        | 0099 Honey   | Allocate and Write | Off on posting to           | 15/08/2022   |

A box will appear with the Sinking Funds available for that development and the user will be able to select one. At this point there would be check to make sure the apportionment on the Sinking Fund and the invoice match. This

|  | will allow the original invoice and a credit to appear on the client's invoice. On the success confirmation, there would |
|--|----------------------------------------------------------------------------------------------------|
|  | be an option to download a CSV file to allow you to move the money from the Sinking Fund Bank Account to the             |
|  | Client Bank Account. The Sinking Fund tab on your development would then display the Monies Held as minus the            |
|  | amount transferred.                                                                                                    |

CPL Release Notes V2.59.2 - V2.59.6 v1.0

Page 15 of 21

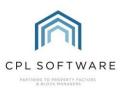

\_

| 1         Wils FUNd         222.00         31/12/2022         11/10/2022 15:31           2         Rainy Fund         111.00         01/01/2023         11/10/2022 15:32                                                                                                    | 🕅 Pay From Sinking | Funds           |                    |               |                    | - 0         |
|----------------------------------------------------------------------------------------------------|--------------------|-----------------|--------------------|---------------|--------------------|-------------|
| 2       Rainy Fund       111.00       01/01/2023       11/10/2022 15:32         Payment Sum:       120.00       Override Sum                                                                                                    | LineNumber         | Description     | Sinking Funds Paid | LastRunDate   | CreatedDate        | UpdatedDate |
| Payment Sum: 120.00 Override Sum                                                                                                    | 1                  | Wills FUNd      | 222.00             | 31/12/2022    | 11/10/2022 15:31   |             |
|                                                                                                    | 2                  | Rainy Fund      | 111.00             | 01/01/2023    | 11/10/2022 15:32   |             |
|                                                                                                    |                    |                 |                    |               |                    |             |
|                                                                                                    |                    |                 |                    |               |                    |             |
|                                                                                                    |                    |                 |                    |               |                    |             |
|                                                                                                    |                    |                 |                    |               |                    |             |
|                                                                                                    |                    |                 |                    |               |                    |             |
|                                                                                                    |                    |                 |                    |               |                    |             |
|                                                                                                    |                    |                 |                    |               |                    |             |
|                                                                                                    |                    |                 |                    |               |                    |             |
|                                                                                                    |                    |                 |                    |               |                    |             |
|                                                                                                    |                    |                 |                    |               |                    |             |
|                                                                                                    |                    |                 |                    |               |                    |             |
| Close                                                                                                    | Payment Sum: 120   | 0.00            | Override Sum       |               |                    |             |
| Close                                                                                                    |                    |                 |                    |               |                    |             |
|                                                                                                    | <u> </u>           | Close           |                    |               |                    | <b>I</b>    |
|                                                                                                    |                    |                 |                    |               |                    |             |
|                                                                                                    | There is also fu   | unctionality to | o allow the trans  | ster of funds | from a Sinking     | ı Fur       |
| There is also functionality to allow the transfer of funds from a Sinking Fu                                                                                                    |                    |                 |                    |               |                    |             |
| There is also functionality to allow the transfer of funds from a Sinking Funds need to move to another managing agent. There will be a right-click                                                                                                    |                    |                 |                    |               |                    |             |
| funds need to move to another managing agent. There will be a right-click                                                                                                    |                    |                 |                    |               |                    |             |
| funds need to move to another managing agent. There will be a right-click<br>Development Sinking Funds tab against each fund. A pre-check will be de                                                                                                    |                    |                 |                    |               |                    |             |
| funds need to move to another managing agent. There will be a right-click                                                                                                    |                    |                 |                    |               | -                  |             |
| funds need to move to another managing agent. There will be a right-click<br>Development Sinking Funds tab against each fund. A pre-check will be do<br>for payments outstanding. The system will also check if there are any sink                                                                                                    |                    |                 |                    |               |                    |             |
| funds need to move to another managing agent. There will be a right-click<br>Development Sinking Funds tab against each fund. A pre-check will be do<br>for payments outstanding. The system will also check if there are any sink<br>are invoices will be created for the appropriate clients. The system will also<br>at this point. |                    |                 | t Team if you we   | ould like ado | litional informati | ion or I    |
| nds need to move to another managing agent. There will be a right-click<br>evelopment Sinking Funds tab against each fund. A pre-check will be do<br>r payments outstanding. The system will also check if there are any sink<br>e invoices will be created for the appropriate clients. The system will also<br>this point.           | is up in your      | database.       |                    |               |                    |             |

CPL Release Notes V2.59.2 - V2.59.6 v1.0

Page 16 of 21

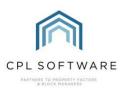

| JOBS                                       |                |                                                                                              |                                                                                                    |
|--------------------------------------------|----------------|----------------------------------------------------------------------------------------------|----------------------------------------------------------------------------------------------------|
| Release Sub-<br>Version and<br>Item Number | Туре           | Title                                                                                        | Overview                                                                                                    |
| 2.59.2<br>10865                            | New<br>Feature | Jobs - Send Work Orders to<br>Clients.                                                       | We have developed a new feature which will also enable you to send your Contractor Work Orders through to the relevant clients.<br>On Stage 2 of the Jobs process, there is now an option to allow you to tick to select Also Email Work Order To Clients with a further option to select an individual Client or a Development Apportionment. In the case of the Apportionment, this will only send to current clients with no exit date listed.<br><b>Stage 1 Create Mol Order (auge 2 Create Work Order Stage 2 Complete Work Order and Memor Documents Comments Comments Apportionment.</b> In the case of the Apportionment, this will only send to current clients with no exit date listed.<br><b>Stage 2 Create Work Order (auge 2 Create Work Order Stage 2 Complete Work Order and Memor Documents Comments Comments Apportionment.</b> In the case of the Apportionment (distage 2 Create Work Order (distage 2 Create Work Order (distage 2 Create |
| 2.59.2<br>10906                            | New<br>Feature | Blockworx - Open Jobs<br>Removed from Blockworx<br>When a Development is<br>Ceased to Factor | <ul> <li>A new System Setting has been created to control whether contractors can post invoices through to Blockworx when a development has been ceased.</li> <li>If the setting is switched on it will produce the following outcome: when a development is ceased in CPL, all active jobs will be set to a cancelled status in Blockworx and contractors will not be able to post invoices related to these.</li> </ul>                                                                                                    |
| 2.59.3<br>129                              | Fix            | Target Amount Now Pulling<br>Through onto a Job from a<br>Proposed Work                      | When creating a job from a Proposed Work, the target amount should pull through from the sum of the shares in the proposed work. A fix has been applied to make sure that this now happens.                                                                                                    |
| 2.59.4<br>206                              | New<br>Feature | Estimate Request Quote –<br>Confirmation On Accept                                           | To minimise the chance of contractor quotes being accepted by accident, we have developed a confirmation stage<br>into the Estimates process. When clicking on Accept for an Estimate Quote, the user will be presented with a<br>message asking them to confirm.<br>Estimate Quote 5 - GA001: Green Gardening<br>Quote No 5<br>Estimate No 3<br>Created 23/10/2022 07:34:33<br>By Administrator - Administrator<br>Updated 02/11/2022 12:32:09<br>By Administrator - Administrator                                                                                                    |

|           |                         | mount [ | 225                     | ]    |                                             |                       | - 1    |
|-----------|-------------------------|---------|-------------------------|------|---------------------------------------------|-----------------------|--------|
|           | Create Du<br>Account Du | uration | 00:00:00                |      | Please confirm                              |                       | - 8    |
|           | Ac                      | ccount  | GA001 : Green Gardening |      |                                             |                       | - 8    |
|           | <u>с</u> о              | ontact  |                         | /    | Are you sure you want to accept this quote? |                       |        |
| R         | Quote<br>Received Ad    | ddress  |                         |      | <u>Yes</u> <u>N</u> o                       | ^                     |        |
|           | Accept                  | ostcode |                         |      |                                             | ~                     |        |
|           | En                      | mail    |                         | -    |                                             |                       | _      |
|           |                         |         |                         |      |                                             |                       |        |
| If they o | click on <b>Yes</b>     | then th | ne quote will be marke  | ed a | s accepted and if they click on <b>N</b> o  | they will be returned | to the |
|           |                         |         | nout having accepted t  |      |                                             |                       |        |

1

CPL Release Notes V2.59.2 - V2.59.6 v1.0

Page 17 of 21

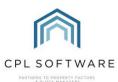

| 2.59.4<br>207 | Fix            | Estimate Request UI Change                                          | For clarity within the Estimates module, the button previously labelled <b>Send Quotes</b> is now labelled <b>Estimate Requests</b> .                                                                |
|---------------|----------------|---------------------------------------------------------------------|----------------------------------------------------------------------------------------------------|
|               |                |                                                                     | 🖳 Estimate Request No 4 — 🗆 🗸                                                                                                    |
|               |                |                                                                     | Save Save Close                                                                                                    |
|               |                |                                                                     | Estimate No4Created02/11/2022 12:38:01Estimate TypeUnknownByAdministratorEstimate StatePopulationUpdated02/11/2022 13:53:34Estimate ProgressByAdministrator - Administrator                          |
|               |                |                                                                     | Details Quotes Documents Memos                                                                                                    |
|               |                |                                                                     | Send     Type     Unknown     Client Contact     -SELECT     Send       Estimate     Area Code    SELECT     Send     Telephone       Requests     Delivery 100072     Human character Dame     Send |
|               |                |                                                                     | Development     0007     Hammerhead Row     Email       Block     0001     Hammerhead Crescent     Contact Notes                                                                                     |
|               |                |                                                                     | Cancel     Name     Roof Repair Work       Job Type     BU Builder     V                                                                                                    |
| 2.59.5<br>280 | New<br>Feature | New Fields Added to Proposed<br>Works Amount Payable User<br>Report | The Resend options will also be labelled Resend Estimate Requests and Resend Unanswered Estimate<br>Requests.                                                                                        |
|               |                |                                                                     | Oiient Exit Date     Oiient Exited (Yes/No) User Report Wizard                                                                                                    |
|               |                |                                                                     | Vser Report Details          Name         Category       Proposed Works         Focus       Proposed Works Amount Payable                                                                            |
|               |                |                                                                     | Columns<br>Available<br>SCAccountNo<br>iProposedWorksNo<br>sProposedWorksName                                                                                                    |
|               |                |                                                                     | sStatusCode<br>Payable<br>Paid<br>Outstanding<br>DevNumber                                                                                                    |

|  | DevName                                   |  |
|--|-------------------------------------------|--|
|  | ClientExitDate                            |  |
|  | DevName<br>ClientExitDate<br>ClientExited |  |
|  | <b></b>                                   |  |
|  |                                           |  |
|  |                                           |  |
|  |                                           |  |

Page 18 of 21

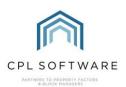

| 2.59.6<br>343 | New<br>Feature | Prevent Jobs Being Created if<br>Insurances are Expired | We have created three new System Settings which will prevent work orders being created for Purchase Ledger Accounts where their insurances have expired.                                                                                                    |
|---------------|----------------|---------------------------------------------------------|----------------------------------------------------------------------------------------------------|
|               |                |                                                         | The insurance expiry dates are either set on the PL Account Information tab or if the contractor is using Blockworx, these can be set when they submit their documents.                                                                                                    |
|               |                |                                                         | These settings can be activated for one, two or all three of the insurance types. If they are turned on, then when on Stage 2 of the Jobs process, when the <b>Create Work Order</b> button has been clicked, if there are expired insurances for the contractor selected, the user will be presented with a <b>Purchase Account Warning</b> and they will not be able to create the work order. As previously, the warning(s) will continue to be clearly listed in the pin panel of the Jobs screen. If the forevergence: 0007 Hammehed Row If the forevergence: 0007 Hammehed Row If the forevergence: 0007 Hammehed |
|               |                |                                                         | View Contracts View Memos View Development Print Work Order Email Work Order Cancel Create Work Order Email RAMs                                                                                                    |

#### **PROPERTY MANAGEMENT**

| Release Sub-<br>Version and<br>Item Number | Туре           | Title                                      | Overview                                                                                                    |
|--------------------------------------------|----------------|--------------------------------------------|----------------------------------------------------------------------------------------------------|
| 2.59.2<br>10918<br>And                     | New<br>Feature | Add Blockworx logo to PL account pin panel | It has been requested that we display information in different areas of CPL about whether PL Account has been linked to Blockworx in CPL.                                  |
| 2.59.3<br>130                              |                | And<br>Add Indication in Various Areas     | <ul> <li>We have done this using the Blockworx logo in the following areas:</li> <li>The Purchase Ledger tab pin panel</li> <li>The Proposed Works Share screen</li> </ul> |

that Contractor is connected via Blockworx

- The Stage 2 tab of a JobThe Estimates Quote tab when the contractors are initially being selected

If the PL Account is linked to Blockworx the Blockworx logo will appear normally. If the PL Account is not linked to Blockworx then you will see the Blockworx logo with a cross through it.

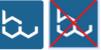

CPL Release Notes V2.59.2 - V2.59.6 v1.0

Page 19 of 21

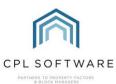

| & BLOCK MANAGERS |                |                                                                                  |                                                                                                    |                                                                                                    |                                                                                           |                                                                                            |                                         |                                                                                      |                         |
|------------------|----------------|----------------------------------------------------------------------------------|----------------------------------------------------------------------------------------------------|----------------------------------------------------------------------------------------------------|-------------------------------------------------------------------------------------------|--------------------------------------------------------------------------------------------|-----------------------------------------|--------------------------------------------------------------------------------------|-------------------------|
|                  |                |                                                                                  |                                                                                                    |                                                                                                    |                                                                                           |                                                                                            |                                         |                                                                                      |                         |
|                  |                |                                                                                  | General Proposed V                                                                                           | Works Share Payment Star<br>Apportionment Name<br>99 - 2 : Square Footage<br>99 - 1 : Equal Share                                                                                                    | tus Payments Documents<br>Contractor Name<br>A001 : Acme Builders<br>A001 : Acme Builders | Memos Nominal Transfer Client NameSELECTSELECT                                             | Amount<br>5500.00<br>2000.00            | Description<br>new roof<br>gutters                                                   | Blockworx               |
|                  |                |                                                                                  | Jol<br>Order<br>Developmen<br>Property                                                                       | Contractor's Health                                                                                                    |                                                                                           | Task 1<br>Status JIP<br>Stage 2<br>0/2022 Notices None<br>022                              | Address<br>1 Bee Street<br>BE33 3ES     |                                                                                      |                         |
|                  |                |                                                                                  | Estimate Request N<br>Save Signate No<br>Estimate No<br>Estimate Type<br>Estimate State<br>Estimate Progress | 4<br>Unknown                                                                                                    | Aemos                                                                                     |                                                                                            | B<br>Update                             | d 02/11/2022 12:3<br>y Administrator - A<br>d 02/11/2022 13:5<br>y Administrator - A | Administrator<br>54:54  |
|                  |                |                                                                                  | Resend<br>Estimate<br>Request                                                                                | View Description           Image: Constraint of the second second | ers                                                                                       | Amount         Duration           550         00:00:00           00:00:00         00:00:00 | State Updated<br>Received<br>Requested  | Remove B                                                                             | bi<br>bi                |
| 2.59.5<br>203    | New<br>Feature | Document Mail Merge<br>Attachment Selector - Allow<br>Selecting of CPL documents | document, CPL a<br>correspondence                                                                            | asks you if you wa<br>by email.<br>(s)<br>Name Path                                                                                                    | Documents Distribution<br>ant to include an att<br>Extension                              |                                                                                            | ou click to Print/<br>uded for the clie | Send a ma<br>nts due to r                                                            | il merged<br>eceive the |

However, this has now been expanded to allow the user to select a document from the record which the Mail Merge is for. For example, the Proposed Work that funds are being requested for or the Estimate which is being sent out to contractors.

This is restricted based on where you open the Document Distribution screen from.

- If the Documents Distribute screen is opened from a Client Letters tab for an individual client, it will allow the user to pick from a list of the client documents and the development level documents.
- If the Documents Distribute screen is opened from inside Proposed Works it will allow a user to select from any documents in the Proposed Work and the linked development documents.
- If the Documents Distribute screen is opened from inside an Estimate, it will allow the user to select a document from the Estimate Requests or the Development documents (for the development that the estimate is linked to).
- If the Documents Distribute screen is opened from inside a PL Account, it will allow the user to select a document from the PL Account Documents tab.

CPL Release Notes V2.59.2 - V2.59.6 v1.0

Page 20 of 21

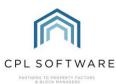

|                       |                           |                                                                | When the Attach File to Email screen is displayed in one of the examples above there will be a Documents button which will allow you to choose from the available documents.         Image: Comparison of the examples above there will be a Documents button of the examples above there will be a Documents button of the example above there will be a Documents button of the examples above there will be a Documents button of the examples above there will be a Documents button of the examples above there will be a Documents button of the examples above there will be a Document button of the examples above there will be a Document but the examples above there will be a Document but the examples above the examples above the examples above the examples above the examples above there will be a Document but the examples above there will |
|-----------------------|---------------------------|----------------------------------------------------------------|----------------------------------------------------------------------------------------------------|
| 2.59.5<br>265 and 266 | New<br>Feature<br>and Fix | Meter Reading Report -<br>Improvements                         | A date range filter has been added to the Development Meter Reading Report.                                                                                                    |
| 2.59.5<br>281         | Fix                       | Block Add/ Amend Screen -<br>Remove Apportionment Fee<br>Field | The performance of the existing filters has also been improved in the report.<br>The Apportionment Fee field has been removed from the Block Add/Amend screen as this is no longer used. Sale<br>Apportionment Fees can be added in the Apportionment Fees tool in the System Parameters menu.<br>System Documents Reports Tools Stats Help<br>System Parameter Accounting Basis<br>Allocation<br>Testing Apportionment Fees                                                                                                    |

Please note, these release notes and the information contained within is subject to change until customer-wide roll out in Nov 2022.

Copyright © 2022 CPL Software Ltd

All rights reserved. No part of this publication may be reproduced, distributed, or transmitted in any form or by any means, including photocopying, recording, or other electronic or mechanical methods, without the prior written permission of the publisher, except in the case of brief quotations embodied in critical reviews and certain other non-commercial uses permitted by copyright law.

CPL Release Notes V2.59.2 - V2.59.6 v1.0

Page 21 of 21